#### **Javascript**

JavaScript is always synchronous and single-threaded. If you're executing a JavaScript block of code on a page then no other JavaScript on that page will currently be executed.

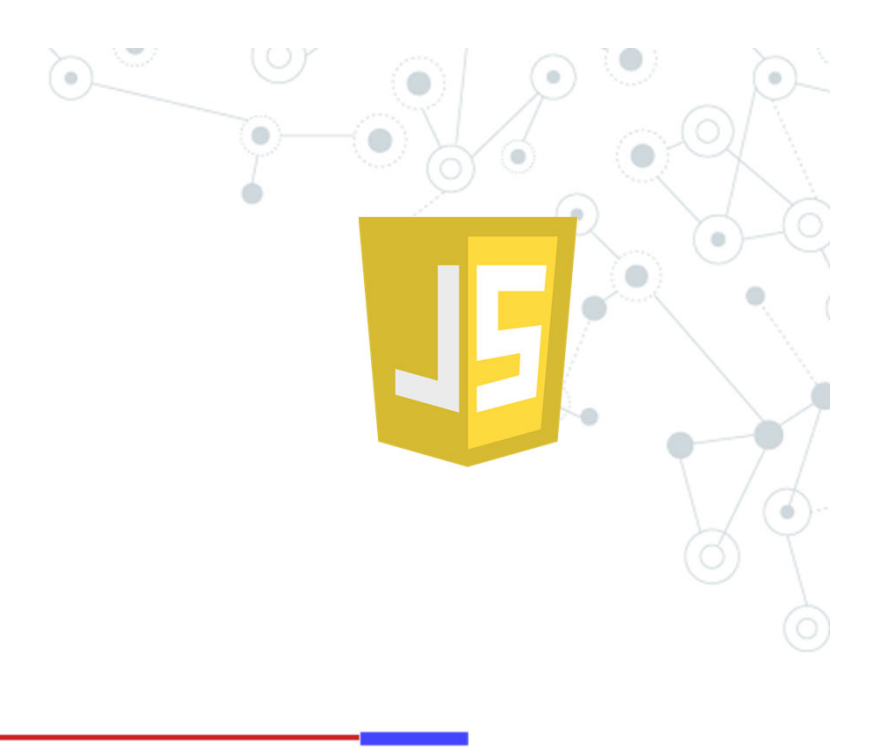

synchronous, single thread of control

synchronous, two threads of control

asynchronous

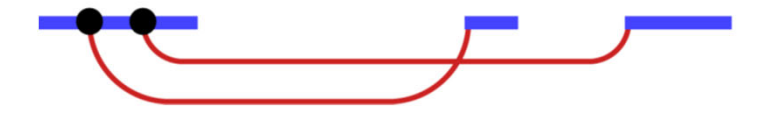

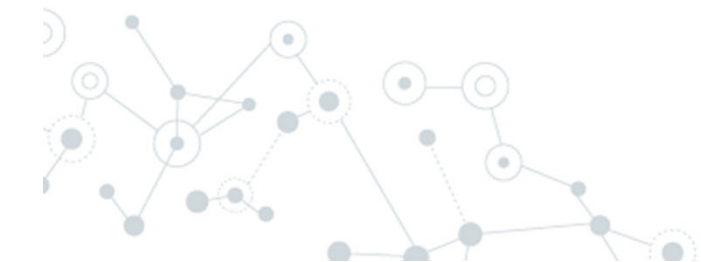

36

#### **Javascript – Callback and Promise**

One approach to asynchronous programming is to make functions that perform a slow action take an extra argument, a *callback function*. The action is started, and when it finishes, the callback function is called with the result.

setTimeout(() => console.log("Tick"), 500);

A *promise* is an asynchronous action that may complete at some point and produce a value. It is able to notify anyone who is interested when its value is available.

let fifteen = Promise.resolve(15); fifteen.then(value => console.log(`Got \${value}`));

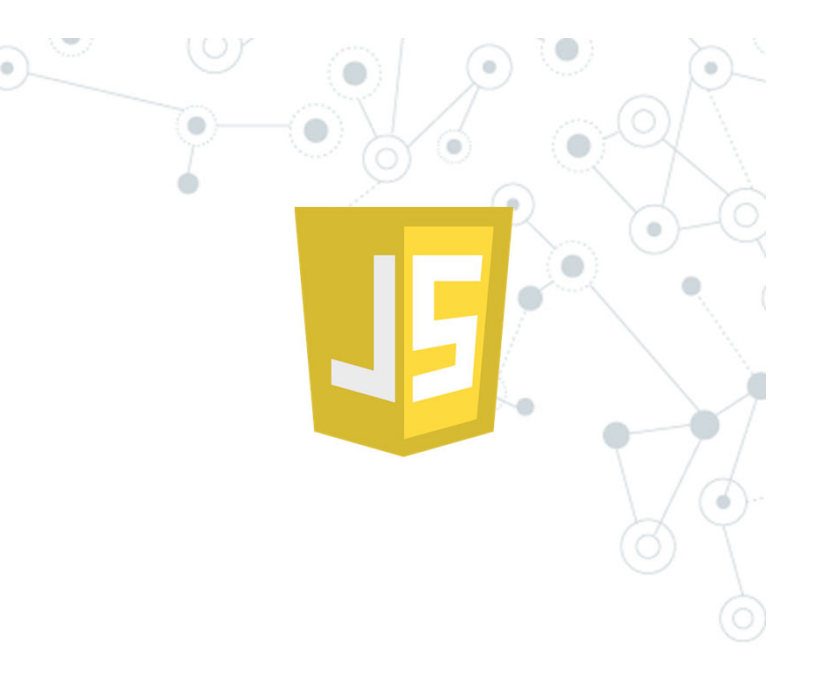

# **Javascript – Callback and Promise**

#### JavsScript Program

### JavsScript Runtime

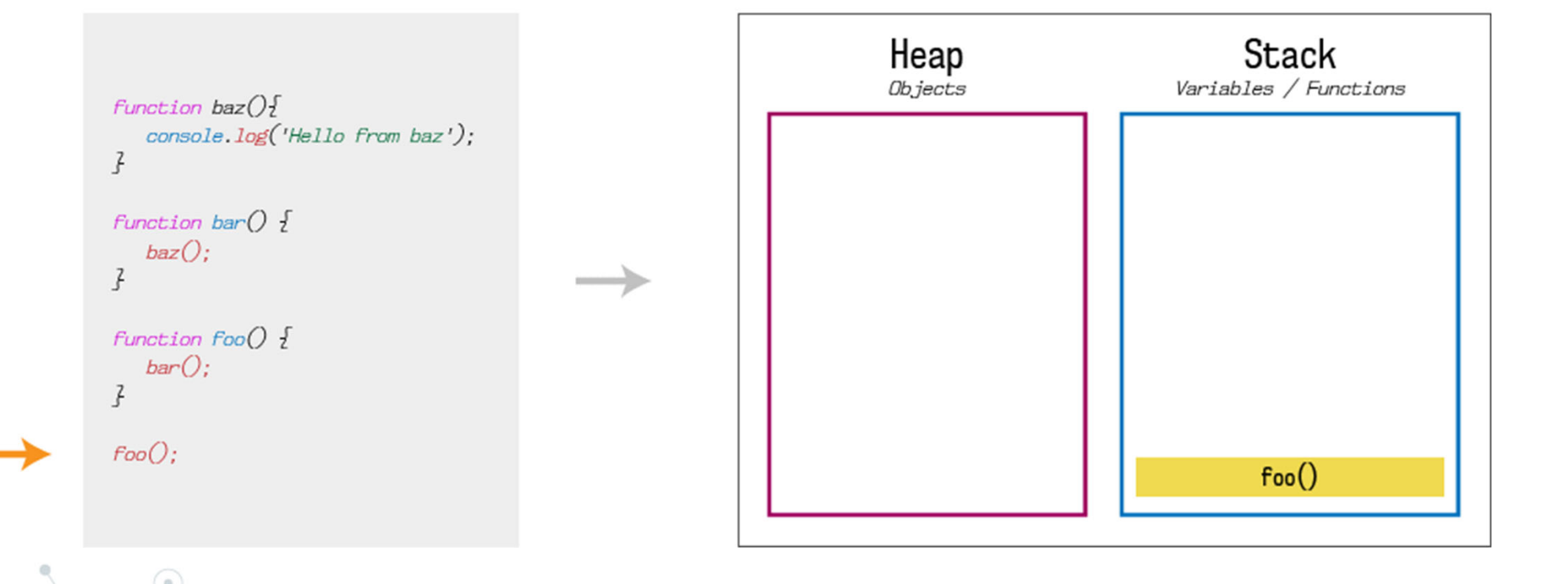

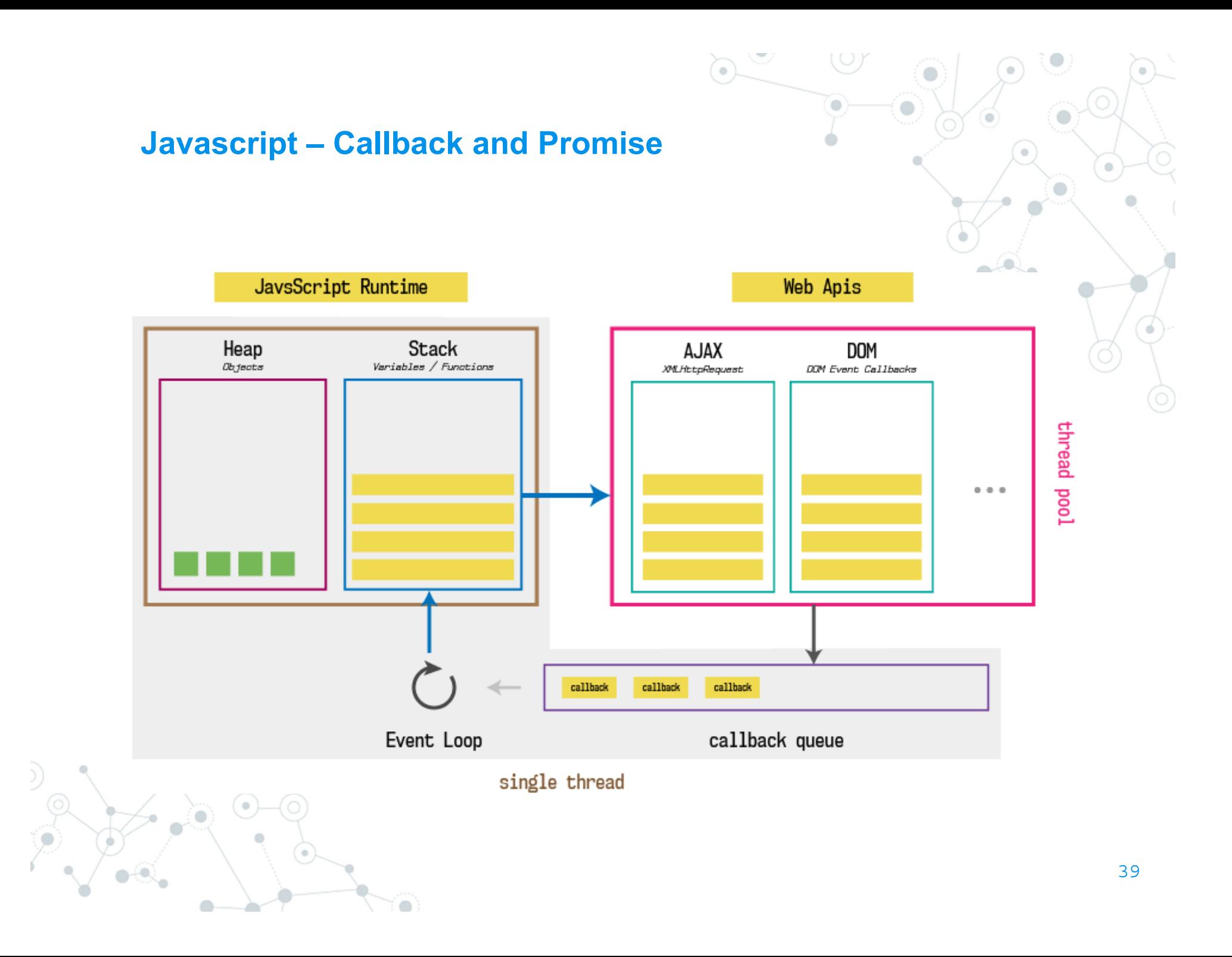

# **Javascript – Callback and Promise**

 $\hat{\mathbf{X}}$  loupe help  $\mathbf{1}$ Save + Run  $\overline{2}$ **Call Stack Web Apis**  $3 \times$  function printHello() { console.log('Hello from baz');  $\overline{4}$  $5 \rightarrow$  $6<sup>1</sup>$  $7 \times$  function baz() { setTimeout(printHello, 3000);  $8<sup>1</sup>$  $9 \rightarrow$  $10<sup>°</sup>$ 11  $\star$  function bar() {  $\text{baz}()$ ;  $12<sup>7</sup>$  $13 \rightarrow$  $14$  $15 \times$  function foo() { 16  $bar()$ ;  $17$ } 18  $19 \quad \text{foo}();$ **Callback Queue** Edit Click me!  $V_{\mathbf{O}}$ 40

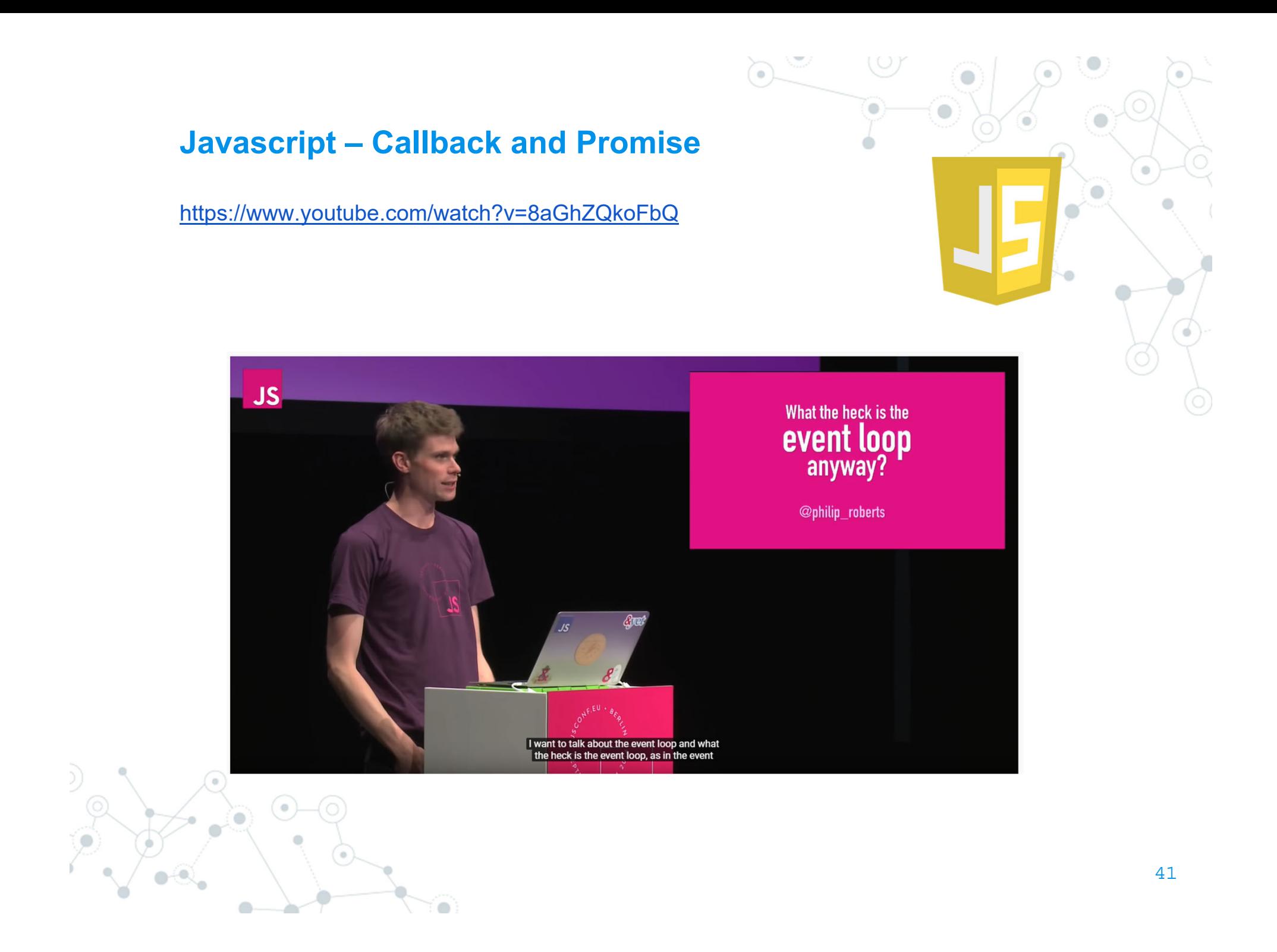

# **Web e pattern architetturali**

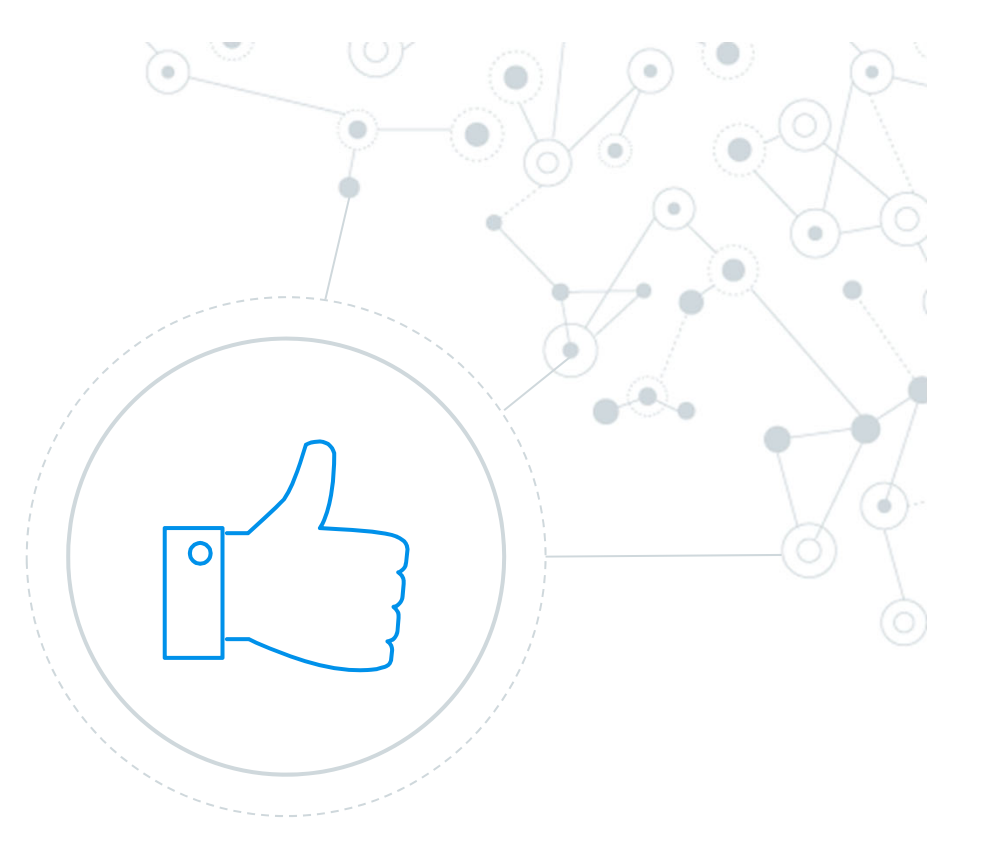

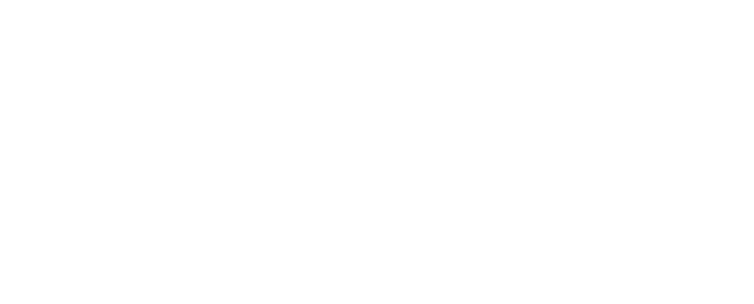

### Pattern architetturali

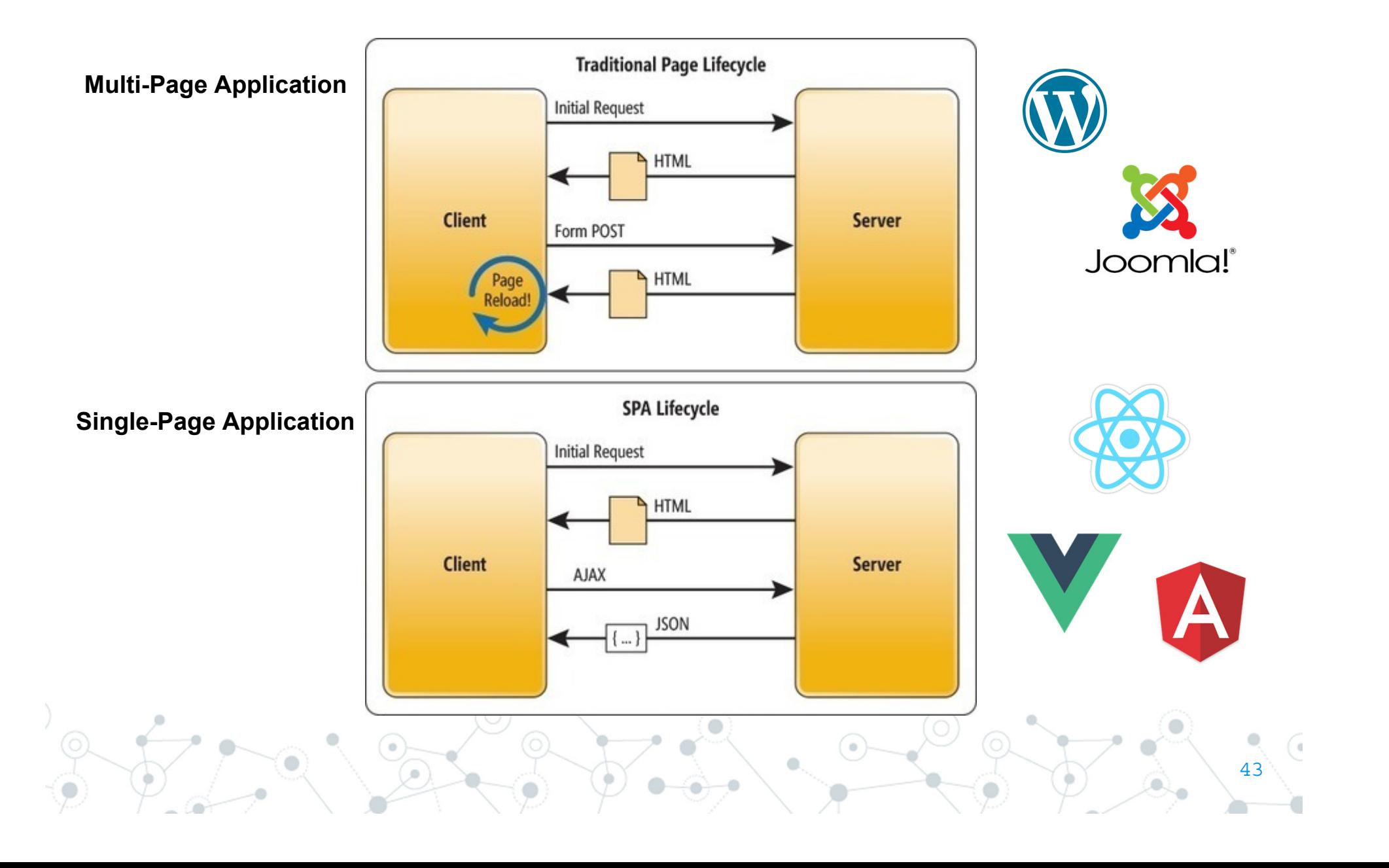

### Pattern MVC

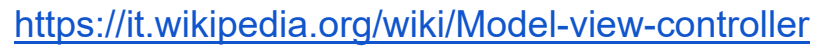

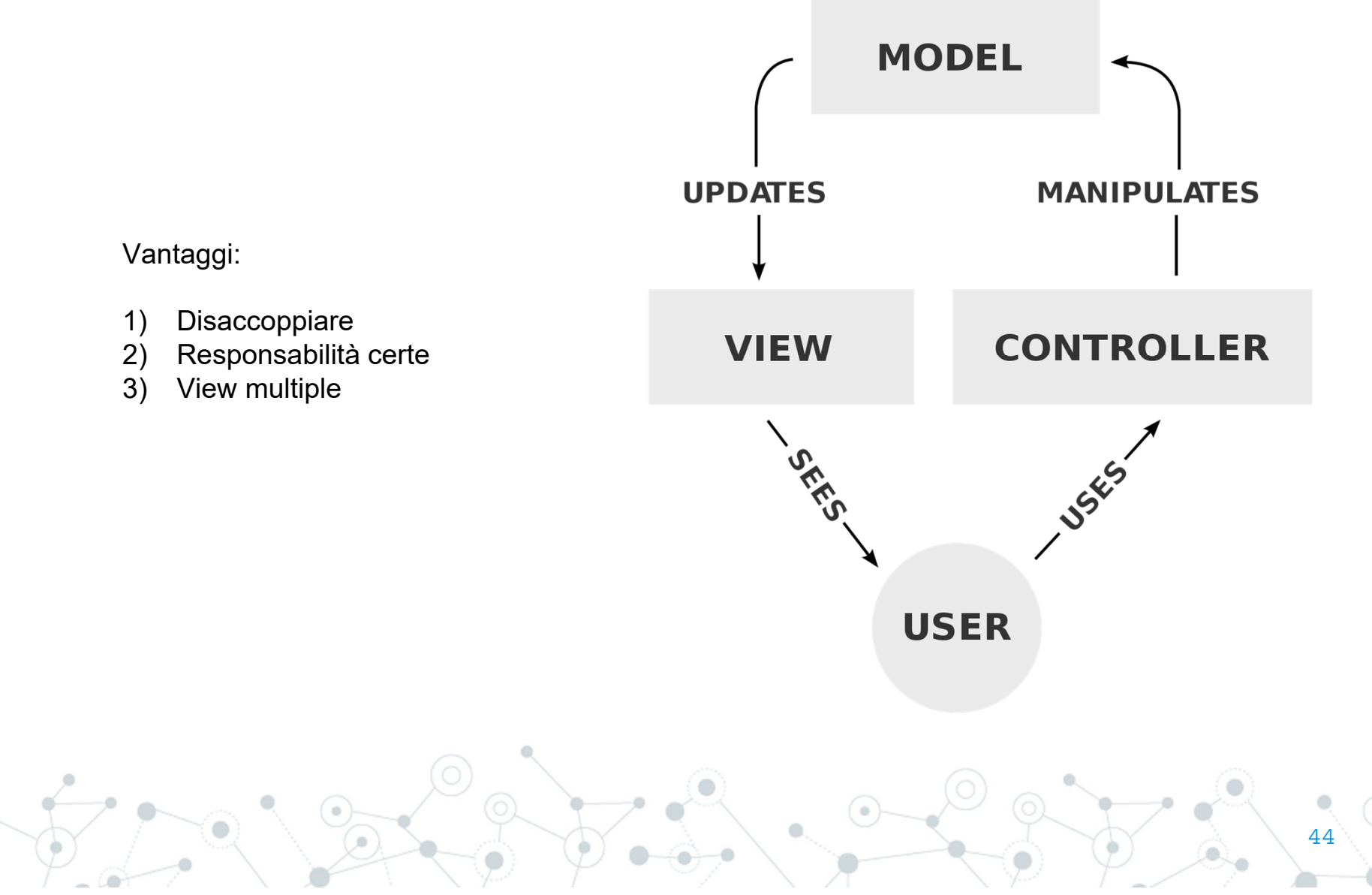

#### Architettura generica

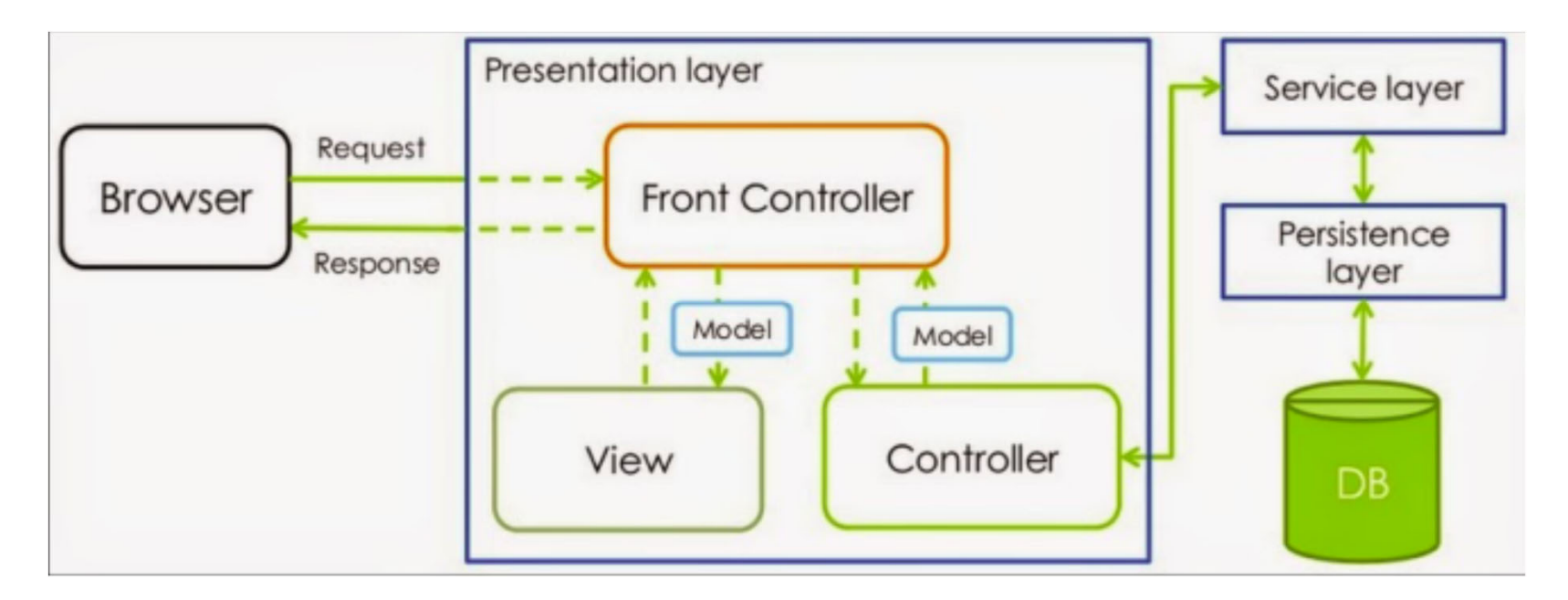

The presentation layer is where the data is formatted and presented to the user.

The service layer is wherethe business logic of the application is implemented.

The persistence layer is where the data is simply saved or retrieve.

45

#### AJAX – L'inizio delle SPA

https://embed.plnkr.co/rgh75JGDGuyB4UhBvTYN/

```
<body>
    <h1>Hello <span_id="firstname"></span> <span_id="lastname"></span>!</h1>
    <button onclick="reload_user();">Reload!</button>
    <p id="loadingtext">LOADING....</p>
  </body>
 \langle/html>
  $(document).ready(function() {
    reload_user();
  \mathcal{Y}:
  function reload user()\{$("#loadingtext") . show();
      $. ajax(method: "get",
      url: "https://randomuser.me/api",
      datatype: "json",
      data: { results: 1 },
      success: function(r) {
       $("#firstname").text(r.results[0].name.first);
        $("#lastname").text(r.results[0].name.last);
      Ъ.
      error: function() {
        alert("error");
      Ъ.
      complete: function(){
        $("#loadingtext").fadeOut();
      Þ
\frac{3}{2} \frac{1}{2}
```
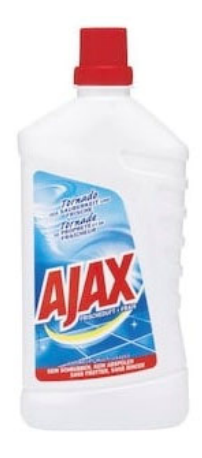

Asynchronous Javascript And XML

46

# Esempio di SPA

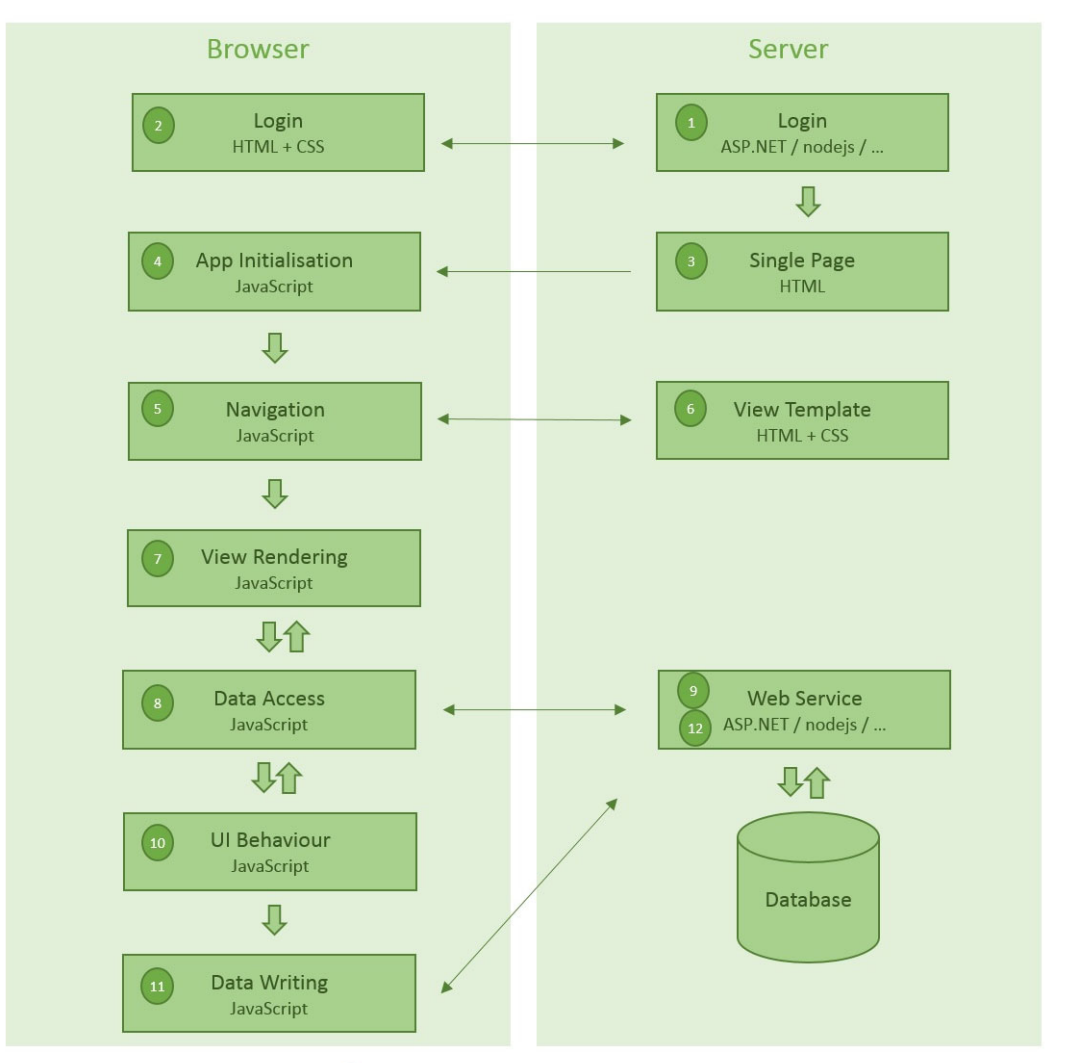

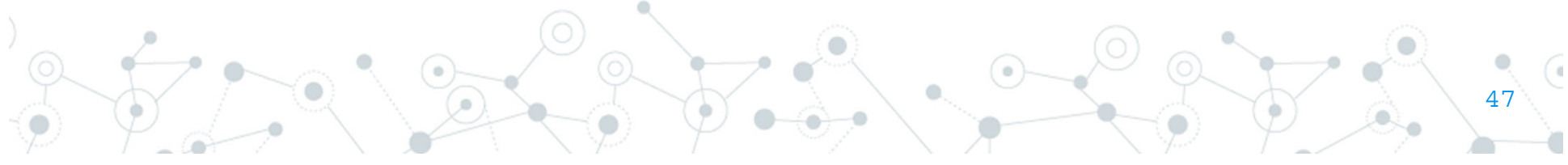

#### Il mondo reale è composto da soluzioni ibride

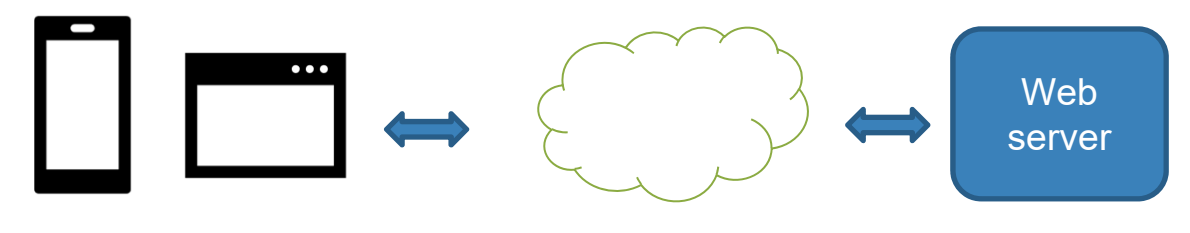

Frontend Backend

Approcci ibridi Mix di soluzioniEvoluzione continua

UI Bakery

https://www.youtube.com/watch?v=xbB3MrEi5bo

Trend:

- PWA vs Mobile
- Low Code
- -Serverless
- -Static site generators
- **MicroService**

Less servers for your Angular app https://www.youtube.com/watch?v=WEYtDYBkalI

Mastering Chaos - A Netflix Guide to Microservices https://www.youtube.com/watch?v=CZ3wIuvmHeM

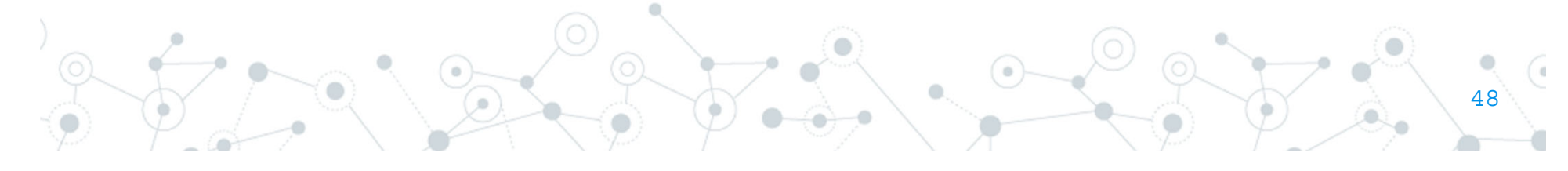

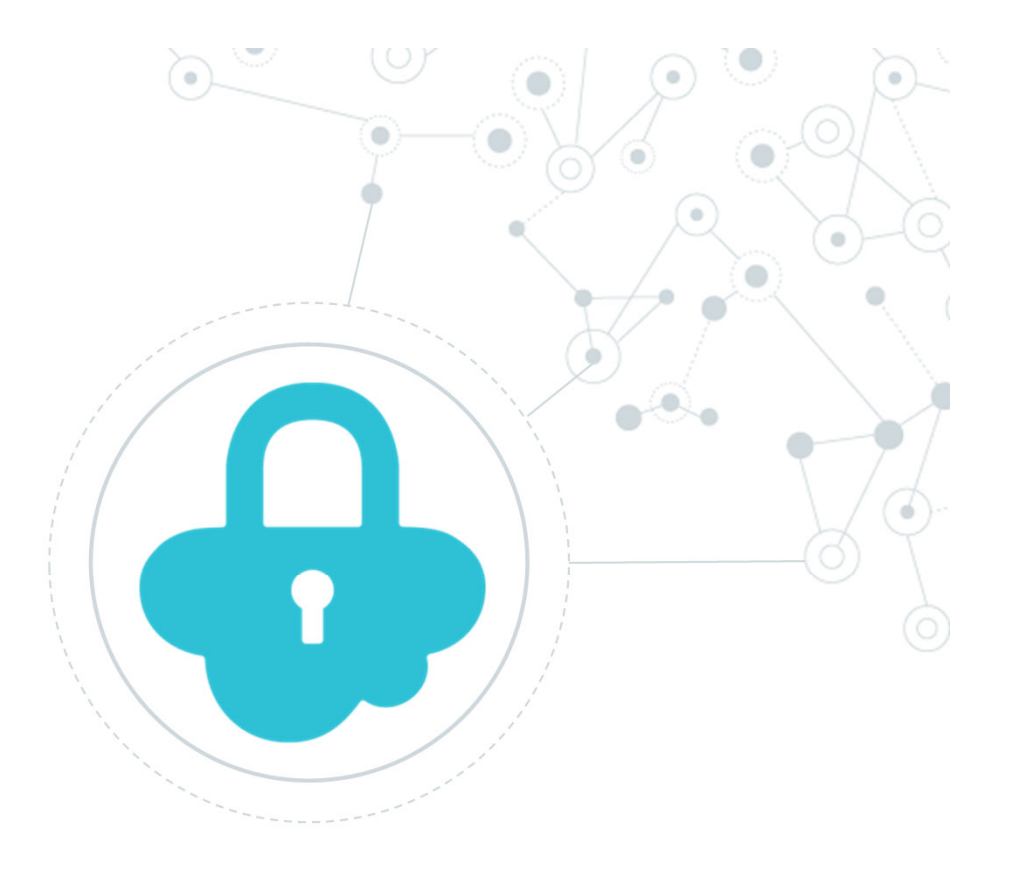

# **Security** SQL Injection

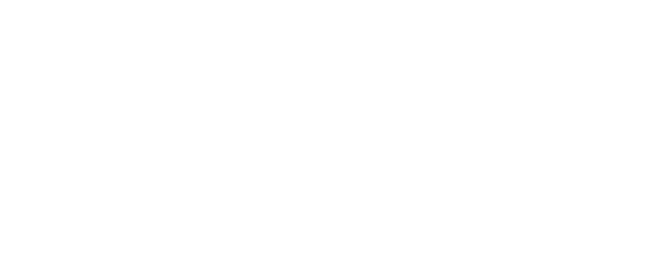

#### Cosa è:

**SQL injection** è una tecnica di *code injection* dove si inietta del codice SQL

```
# Define POST variables
uname = request.POST['username']
passwd = request.POST['password']
# SQL query vulnerable to SQLi
sql = "SELECT id FROM users WHERE username='" + uname + "' AND password='" + passwd + ""
# Execute the SQL statement
database.execute(sql)
```
https://www.acunetix.com/websitesecurity/sql-injection/

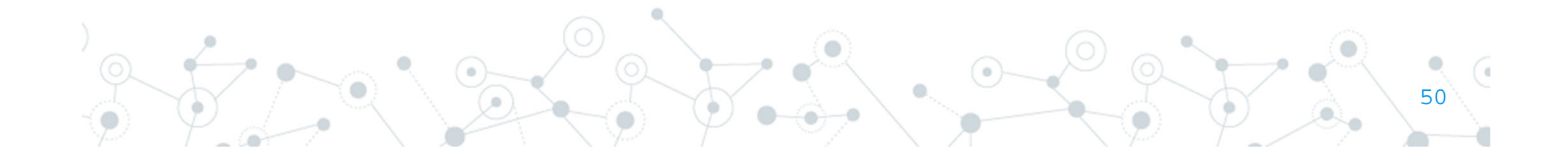

#### Come si combatte?

Semplicemente usando: **prepared statements and parameterized queries**

\$stmt <sup>=</sup> \$dbConnection‐>prepare('SELECT \* FROM employees WHERE name <sup>=</sup> ?'); \$stmt->bind\_param('s', \$name);

Oppure pulendo tutti gli input:

mysqli real escape string ( mysqli \$link, string \$escapestr ) : string

This function is used to create a legal SQL string that you can use in an SQL statement. The given string is encoded to an escaped SQL string, taking into account the current character set of the connection.

51

\$unsafe\_variable <sup>=</sup> \$\_POST["user‐input"];  $\frac{1}{5}$ safe variable = mysql\_real\_escape\_string(\$unsafe\_variable); mysql\_query("INSERT INTO table (column) VALUES ("" . \$safe\_variable . "')");